МИНИСТЕРСТВО НАУКИ И ВЫСШЕГО ОБРАЗОВАНИЯ РОССИЙСКОЙ ФЕДЕРАЦИИ Федеральное государственное автономное образовательное учреждение высшего образования<br>«НАЦИОНАЛЬНЫЙ ИССЛЕДОВАТЕЛЬСКИЙ ТОМСКИЙ ПОЛИТЕХНИЧЕСКИЙ УНИВЕРСИТЕТ»

**УТВЕРЖДАЮ** Директор ИШИТР **ИЛИ СОНЬКИН Д.М.**  $\overline{06}$  2020 r.

# РАБОЧАЯ ПРОГРАММА ДИСЦИПЛИНЫ ПРИЕМ 2017 г. **ФОРМА ОБУЧЕНИЯ ОЧНАЯ**

 $\overline{\phantom{a}}$ 

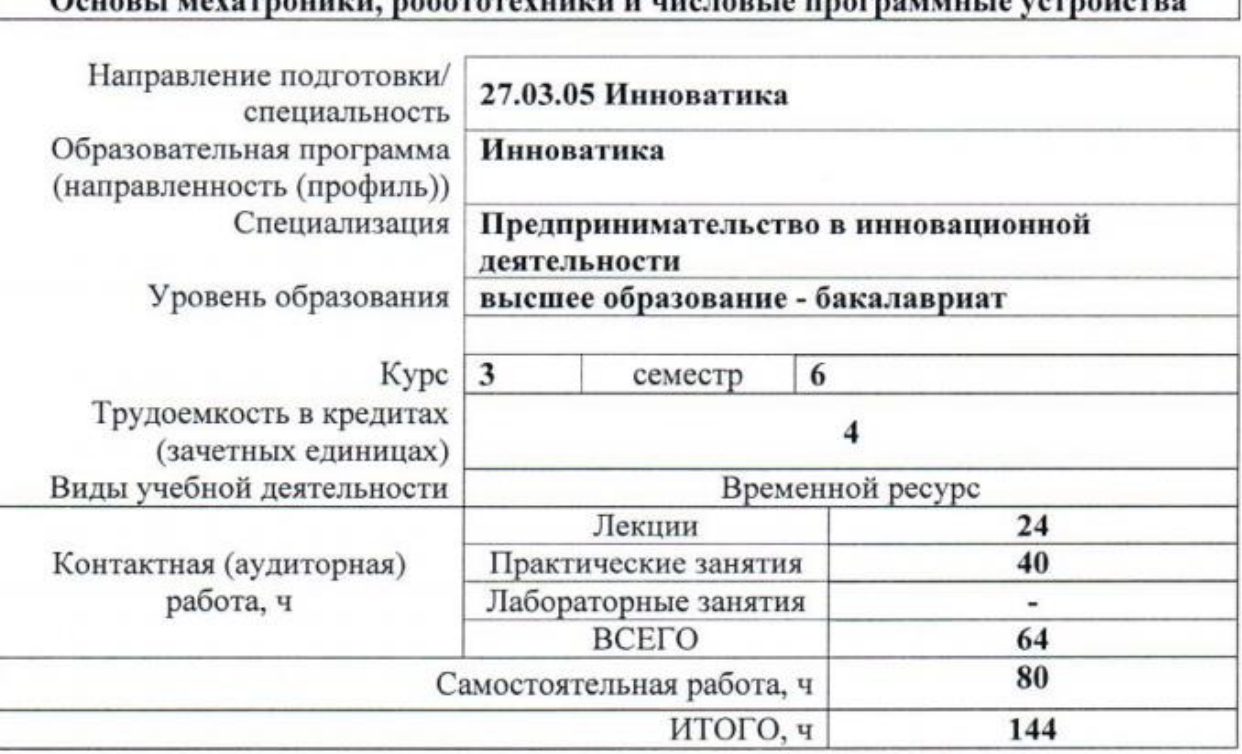

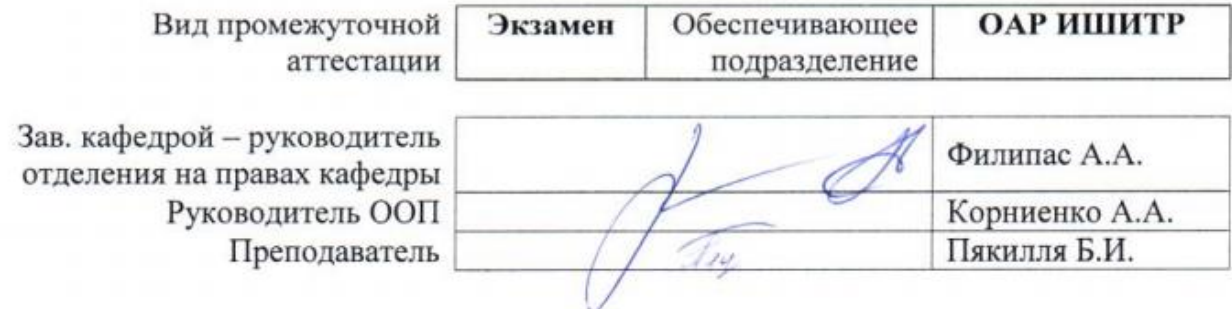

## 1. Цели освоения дисциплины

Целями освоения дисциплины является формирование у обучающихся определенного ООП (п. 6. Общей характеристики ООП) состава компетенций для подготовки к профессиональной деятельности.

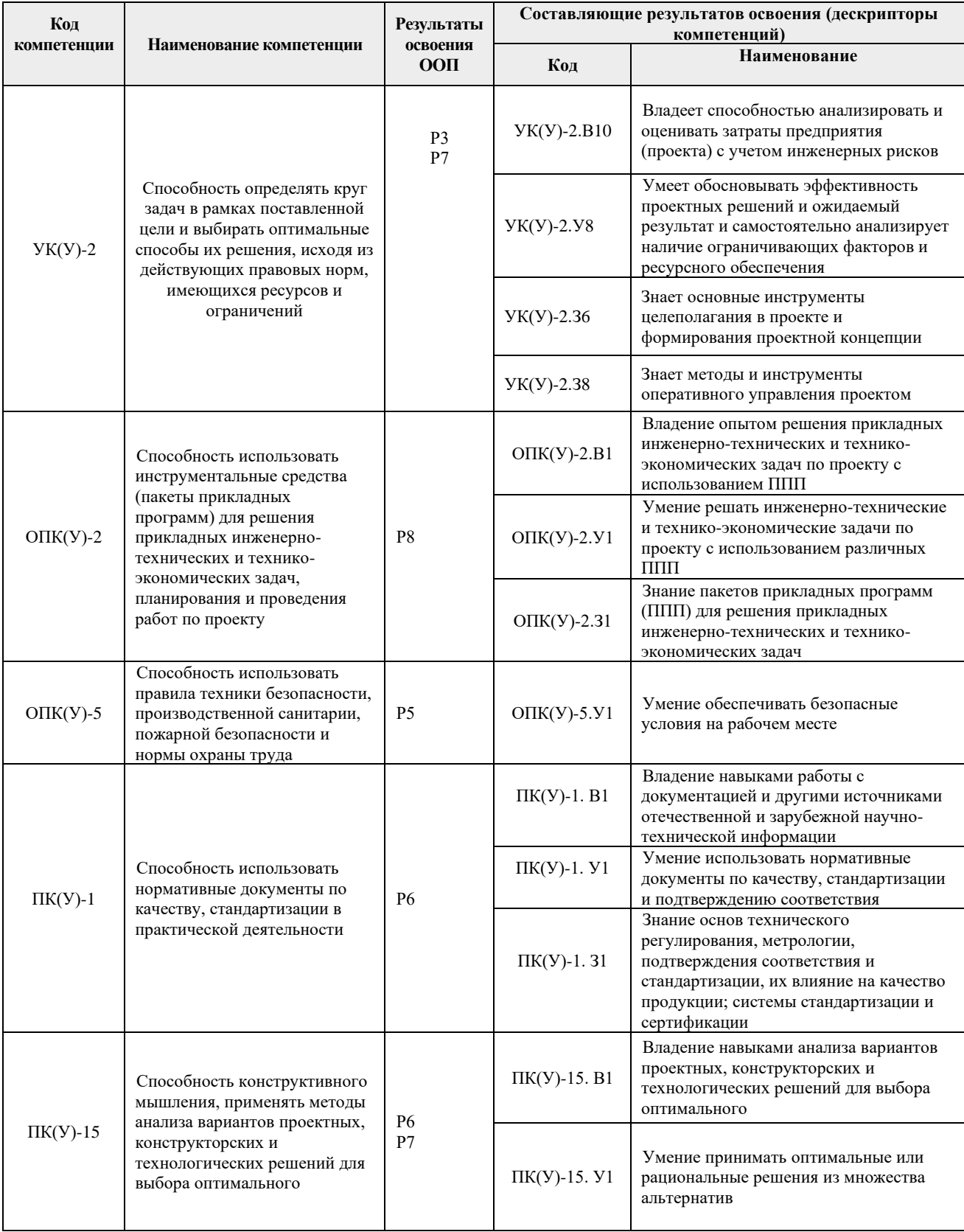

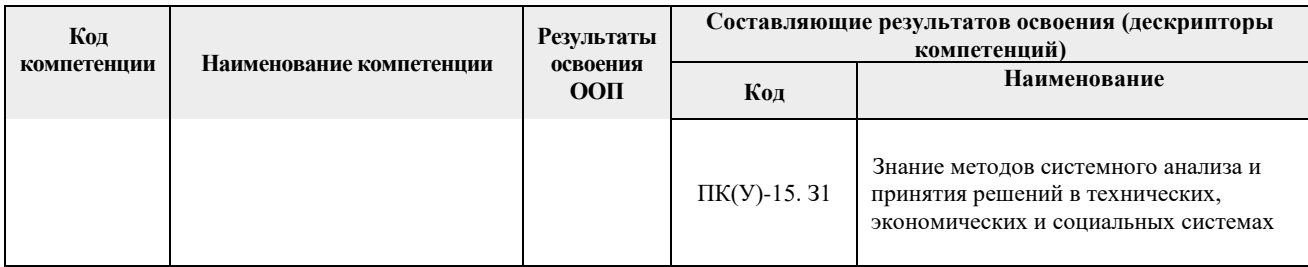

## **2. Место дисциплины (модуля) в структуре ООП**

Дисциплина «Основы мехатроники и робототехники» относится к междисциплинарному профессиональному модулю вариативной части Блока 1 учебного плана образовательной программы.

## **3. Планируемые результаты обучения по дисциплине**

После успешного освоения дисциплины будут сформированы результаты обучения:

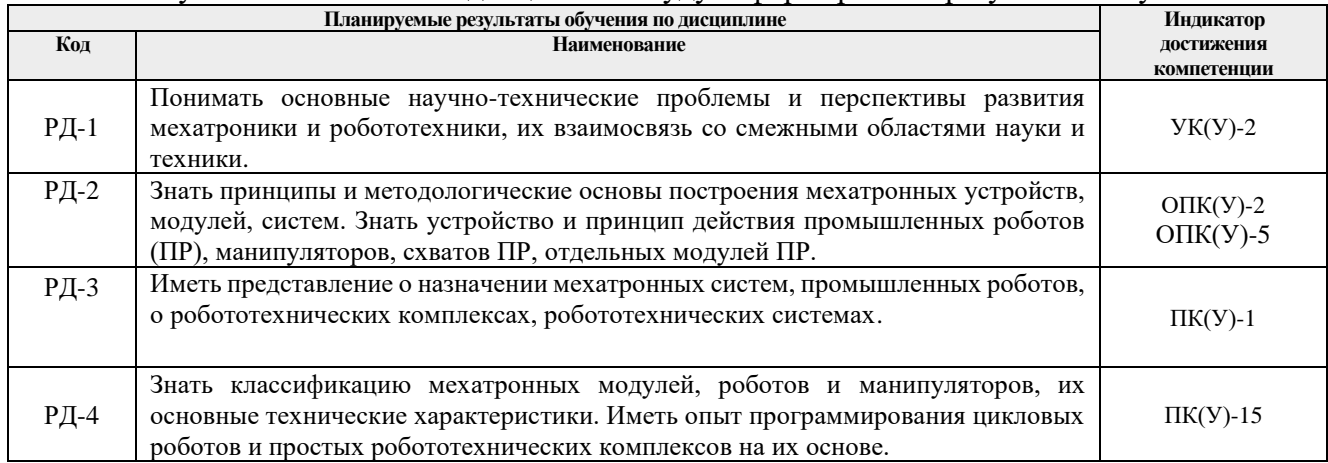

Оценочные мероприятия текущего контроля и промежуточной аттестации представлены в календарном рейтинг-плане дисциплины.

# **4. Структура и содержание дисциплины**

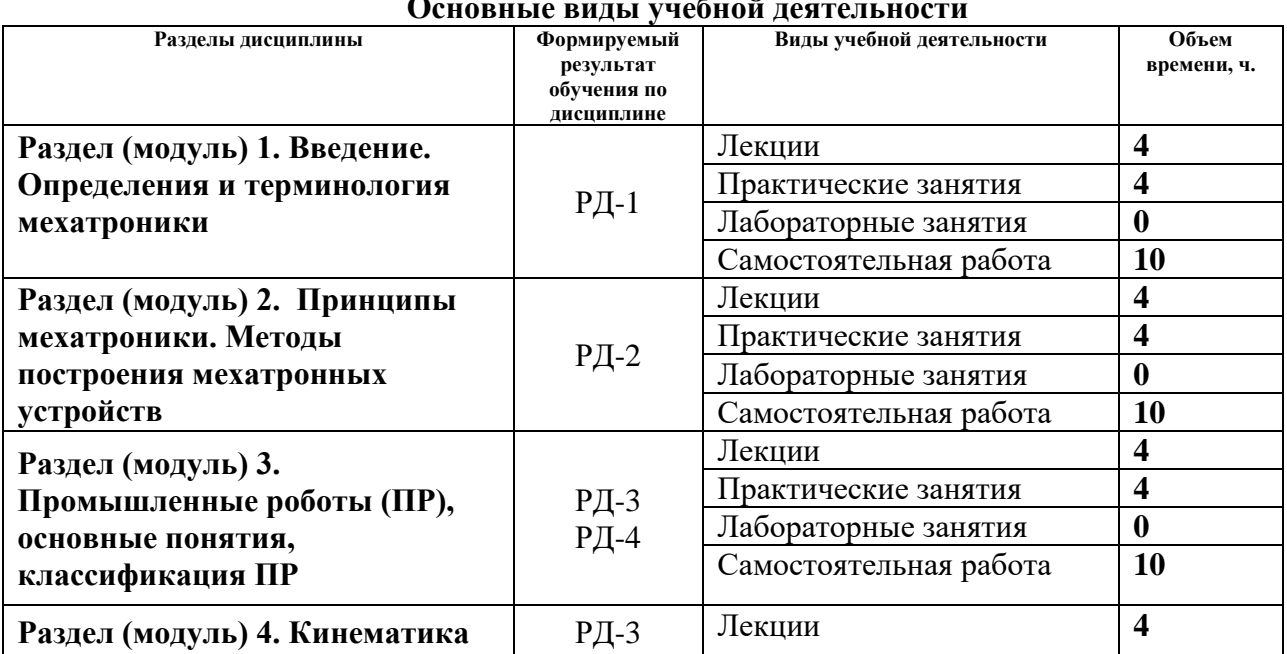

#### **Основные виды учебной деятельности**

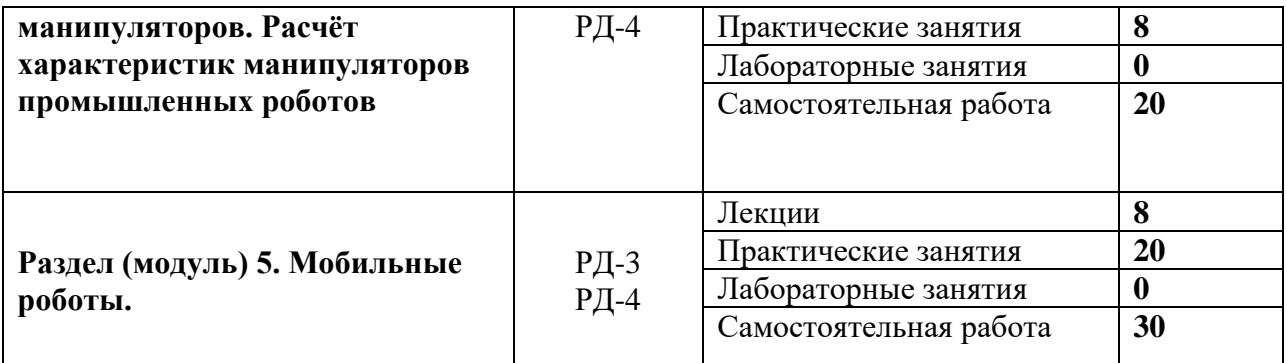

Содержание разделов дисциплины:

#### **Раздел 1.** *Введение. Определения и терминология мехатроники*

*Краткое содержание раздела.* Предпосылки развития мехатроники и робототехники области применения мехатроннных и робототехнических систем. Преимущества мехатронных устройств и систем. Определение мехатроники, как новой области науки и техники.

#### **Темы лекций:**

1. Основные термины и определения.

2. Триединая сущность мехатронных систем. Факторы, обусловившие развитие мехатронных систем. Тенденции изменения и ключевые требования мирового рынка в области мехатроники.

#### **Названия практических работ:**

1. Промышленный робот, определение. Функциональная схема. Структурная схема. Кинематические схемы.

2. Системы координатных перемещений, рабочее пространство, рабочая зона.

**Раздел 2.** *Принципы мехатроники. Методы построения мехатронных устройств*

*Краткое содержание раздела*. Поколения мехатронных модулей. Структура автоматической машины, созданной на основе традиционного и мехатронного подходов в их проектировании. Сущность мехатронного подхода в проектировании и эксплуатации мехатронных систем.

## **Темы лекций:**

3. Основные принципы мехатроники.

4. Потенциально возможные точки интеграции функциональных элементов в мехатронные модули. Методы построения мехатронных устройств.

## **Названия практических работ:**

3. Классификация промышленных роботов.

4. Принципы построения ПР: агрегатный, агрегатно-модульный, модульный принципы построения.

## **Раздел 3.** *Промышленные роботы (ПР), основные понятия, классификация ПР*

*Краткое содержание раздела*. Промышленный робот, определение. Функциональная схема ПР. Структурная схема ПР. Поколения роботов. Роботы с программным управлением, адаптивные роботы, интеллектуальные роботы. Роботы, традиционные, перспективные области их применения. Предметная область робототехники. Роботы, определение.

## **Темы лекций:**

5. Промышленный робот, определение.

6. Структурная схема робота. Кинематические схемы.

## **Названия практических работ:**

5. Номенклатура основных технических характеристик ПР, их определение, параметрические ряды этих характеристик.

6. Уравнения кинематики манипулятора.

**Раздел 4.** *Установившиеся и переходные процессы в линейных системах управления.* 

## *Синтез систем автоматического управления*

*Краткое содержание раздела*. Матрица поворота вокруг произвольной оси. Представление матриц поворота через углы Эйлера. Геометрический смысл матриц поворота. Однородные координаты и матрицы преобразований. Геометрический смысл однородной матрицы преобразования. Однородная матрица композиции преобразований. Точностной расчёт манипулятора: постановка задачи.

## **Темы лекций:**

7. Однородная матрица композиции преобразований. Звенья, сочленения и их параметры. Представления Денавита-Хартенберга. Прямая задача кинематики. Уравнения кинематики манипулятора. Обратная задача кинематики. Метод обратных преобразований. Геометрический подход в решении обратной задачи кинематики*.*

8. Точностной расчёт манипулятора: постановка задачи. Расчёт погрешности позиционирования.

## **Названия практических работ:**

7. Расчет прямой задачи кинематики на основе представления Денавита- Хартенберга. Часть 1.

8. Расчет прямой задачи кинематики на основе представления Денавита- Хартенберга. Часть 2.

9. Расчет обратной задачи кинематики на примерах промышленных манипуляторов. Часть 1.

10. Расчет обратной задачи кинематики на примерах промышленных манипуляторов. Часть 1.

## **Раздел 5. Мобильные роботы.**

*Краткое содержание раздела*. Определение мобильного робота. Классификация мобильных роботов. Основные составляющие мобильного робота. Этапы разработки мобильного робота. Алгоритмы управления мобильным роботом ля элементарных операций.

## **Темы лекций:**

9. Определение мобильного робота. Основные задачи мобильной робототехники робототехники

10. Классификация мобильных роботов.

11. Основные составляющие мобильного робота.

12. Основные этапы разработки мобильного робота.

## **Названия практических работ:**

11. Разработка алгоритма управления мобильным роботом движения по траектории. Часть 1.

12. Разработка алгоритма управления мобильным роботом движения по траектории. Часть 2.

13. Разработка алгоритма управления мобильным роботом для объезда препятствия. Часть 1.

14. Разработка алгоритма управления мобильным роботом для объезда препятствия. Часть 2.

15. Разработка алгоритма управления мобильным роботом для исследования территории. Часть 1.

16. Разработка алгоритма управления мобильным роботом для исследования территории. Часть 2.

17. Разбор этапов разработки мобильного робота на примере «робота для сбора дикоросов»

18. Выбор основных составляющих мобильного робота исходя из требований по функционалу.

19. Создание функционального и технического задания на разработку мобильного робота.

20.Разбор параметров функционирования мобильного робота.

## **5. Организация самостоятельной работы студентов**

Самостоятельная работа студентов при изучении дисциплины (модуля) предусмотрена в следующих видах и формах:

- − работа с лекционным материалом, поиск и обзор литературы и электронных источников информации по индивидуально заданной проблеме курса;
- − работа в электронном курсе (изучение теоретического материала, выполнение индивидуальных заданий и контролирующих мероприятий и др.);
- − изучение тем, вынесенных на самостоятельную проработку;
- − выполнение домашних заданий;
- − подготовка к лабораторным работам, к практическим занятиям;
- − подготовка к оценивающим мероприятиям.

## **6. Учебно-методическое и информационное обеспечение дисциплины**

# **6.1. Учебно-методическое обеспечение**

- **Основная литература**
	- 1**.** Подураев, Ю. В.. Мехатроника: основы, методы, применение: учеб. пособие для студентов вузов [Электронный ресурс] / Подураев Ю. В.. – Москва: Машиностроение, 2007. – 256 с.. – Допущено Министерством образования и науки Российской Федерации в качестве учебного пособия для студентов высших учебных заведений, обучающихся по специальности «Мехатроника» направления подготовки «Мехатроника и робототехника». – Книга из коллекции Машиностроение – Инженерно-технические науки.. – ISBN 5-217-03355-X.Схема доступа: [http://e.lanbook.com/books/element.php?pl1\\_cid=25&pl1\\_id=806](http://e.lanbook.com/books/element.php?pl1_cid=25&pl1_id=806) (контент) (дата обращения: 12.05.2017 г.)
	- 2. Лесков, А. Г.. Кинематика и динамика исполнительных механизмов манипуляционных роботов [Электронный ресурс] / Лесков А. Г., Бажинова К. В., Селиверстова Е. В.. — Москва: МГТУ им. Н.Э. Баумана, 2017. — 104 с.. — Книга из коллекции МГТУ им. Н.Э. Баумана - Инженерно-технические науки.. — ISBN 978-5-7038-4752-7. Схема доступа: <https://e.lanbook.com/book/103405> (контент) (дата обращения: 12.05.2017 г.)
	- 3. [Тхан Вьет Зунг.](http://catalog.lib.tpu.ru/files/names/document/RU/TPU/pers/35294) Компьютерное управление в мехатронике и робототехнике : электронный курс [Электронный ресурс] / Тхан Вьет Зунг; Национальный исследовательский Томский политехнический университет (ТПУ), Институт кибернетики (ИК), Кафедра интегрированных компьютерных систем управления (ИКСУ). – Электрон. дан. – Томск: TPU Moodle, 2016. – Заглавие с экрана. – Доступ по логину и паролю..Схема доступа: <http://design.lms.tpu.ru/enrol/index.php?id=1674> (контент) (дата обращения:

12.05.2017 г.)

4. Интеллектуальные роботы: учебное пособие для вузов / И. А. Каляев [и др.]; под ред. Е. И. Юревича. – Москва: Машиностроение, 2007. – 360 с.: ил.. – Для вузов. – Библиография в конце глав.. – ISBN 5-217-03339-8Схема доступа: http://catalog.lib.tpu.ru/catalogue/simple/document/RU%5CTPU%5Cbook%5C136673 (контент) (дата обращения: 12.05.2017 г.)

## **Дополнительная литература**

- 1. Рыбак, Л. А.. Эффективные методы решения задач кинематики и динамики роботастанка параллельной структуры [Электронный ресурс] / Рыбак Л. А., Ержуков В. В., , Чичварин А. В.. — Москва: ФИЗМАТЛИТ, 2011. — 148 с.. — Книга из коллекции ФИЗМАТЛИТ - Инженерно-технические науки.. — ISBN 978-5-9221-1296-3. Схема доступа: [https://e.lanbook.com/books/element.php?pl1\\_id=59592](https://e.lanbook.com/books/element.php?pl1_id=59592) (контент) (дата обращения: 12.05.2017 г.)
- 3. Mechatronics and Automatic Control Systems Proceedings of the 2013 International Conference on Mechatronics and Automatic Control Systems (ICMS2013), 10-11 august, 2013, Hangzhou, China: / edited by W. Wang . – New York : Springer , 2014 Vol. 1 . – 2014. – 580 p.: il.. – Bibliography at the end of articles...Схема http://catalog.lib.tpu.ru/catalogue/simple/document/RU%5CTPU%5Cbook%5C287872 (контент) (дата обращения: 12.05.2017 г.)

## **6.2. Информационное и программное обеспечение**

## **6.2. Информационное и программное обеспечение**

Internet-ресурсы (в т.ч. в среде LMS MOODLE и др. образовательные и библиотечные ресурсы):

- 1. Электронный курс. «Программные средства математических расчетов». Режим доступа:<https://stud.lms.tpu.ru/course/view.php?id=437–>
- 2. [Электронный ресурс] Электронная библиотечная система «Лань». Режим доступа: URL. – https://e.lanbook.com/
- 3. [Электронный ресурс] Электронная библиотечная система «Консультант студента» – Режим доступа: URL. – http://www.studentlibrary.ru/
- 4. [Электронный ресурс] Электронная библиотечная система «Юрайт» Режим доступа: URL. – http://www.studentlibrary.ru/
- 5. [Электронный ресурс] Электронная библиотечная система «Znanium» Режим доступа: URL. – http://znanium.com/

Лицензионное программное обеспечение (в соответствии с **Перечнем лицензионного программного обеспечения ТПУ)**:

- 1. Adobe Acrobat Reader DC;
- 2. MathWorks MATLAB Full Suite R2017b.

## **7. Особые требования к материально-техническому обеспечению дисциплины**

В учебном процессе используется следующее лабораторное оборудование для практических и лабораторных занятий:

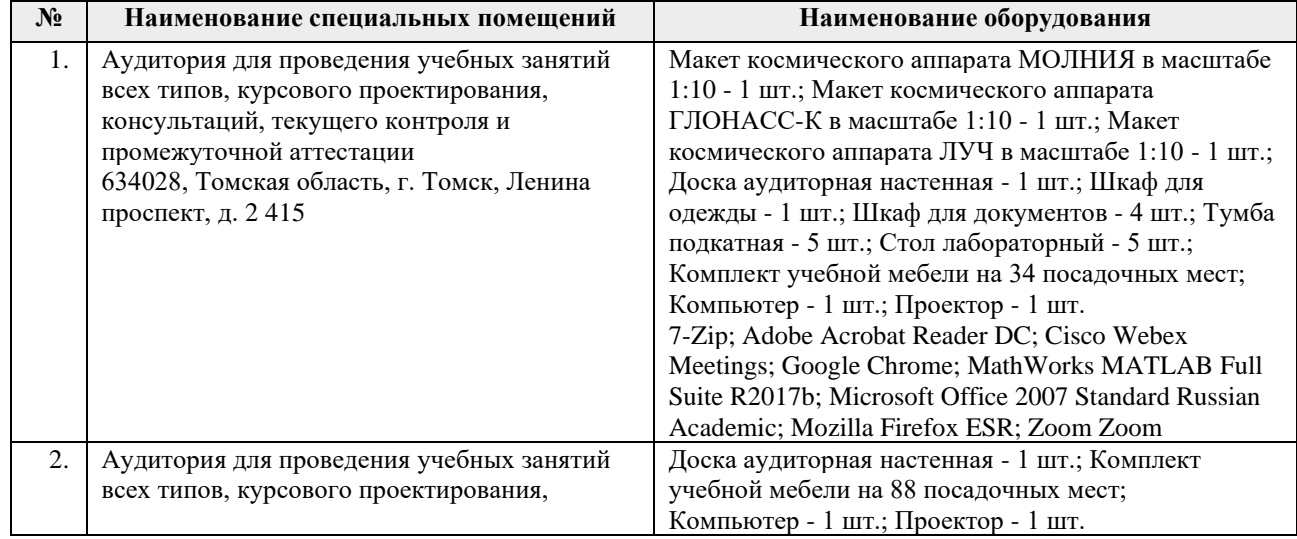

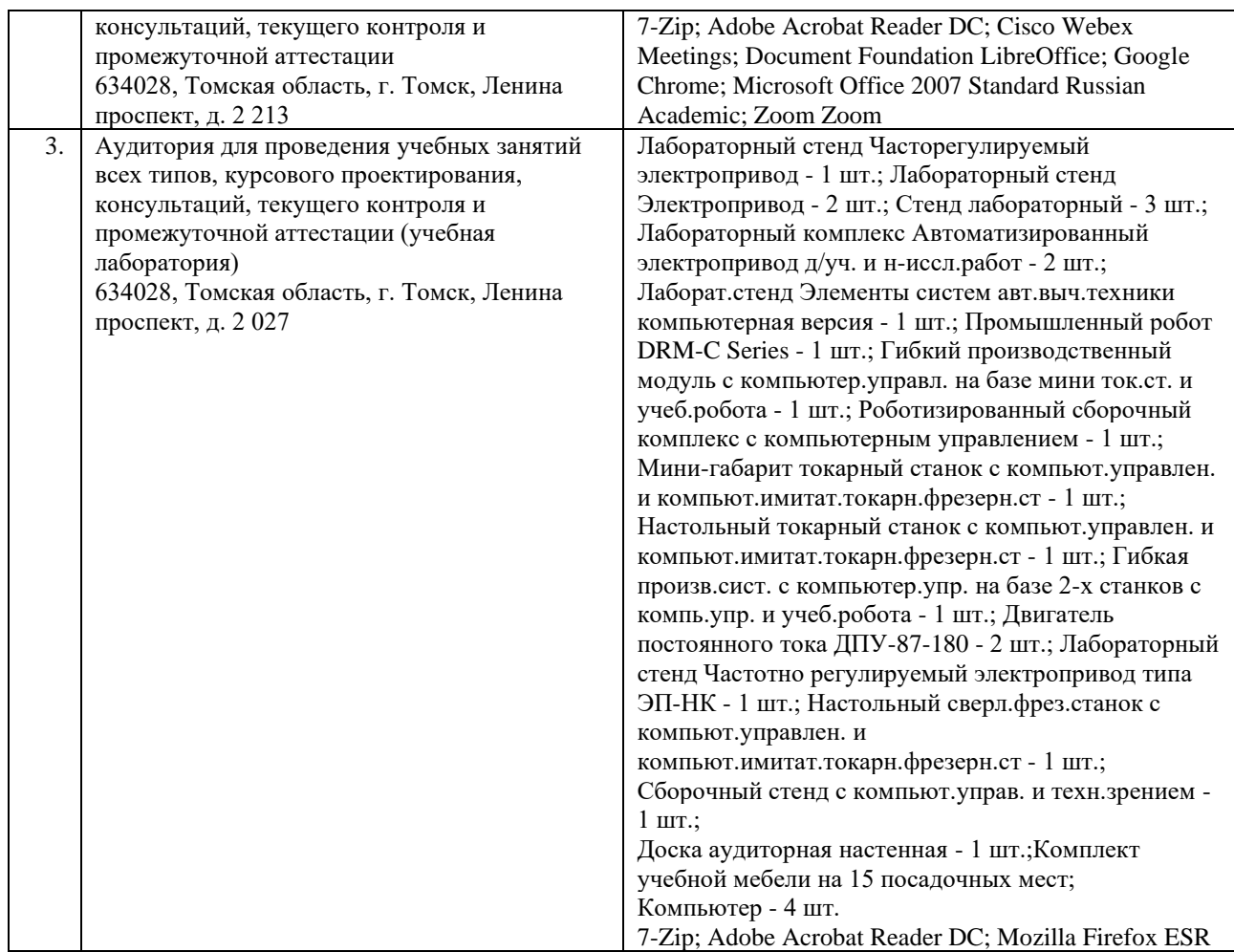

Рабочая программа составлена на основе Общей характеристики образовательной программы по направлению 27.03.05 Инноватика, профиль Инноватика (приема 2017 г., очная форма обучения).

 $P<sub>33</sub>$ разработчик $(u)$ 

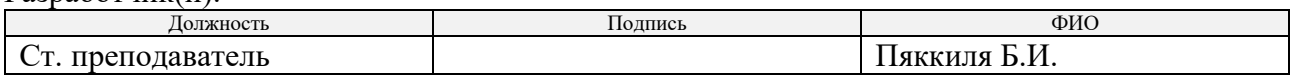

Программа одобрена на заседании выпускающей кафедры инженерного предпринимательства (протокол от 22 мая 2017 г. №9).

Директор Школы инженерного предпринимательства

 $\mathscr{M}_{\text{non-unc}}$  /А. А. Осадченко/

# **Лист изменений рабочей программы дисциплины:**

l,

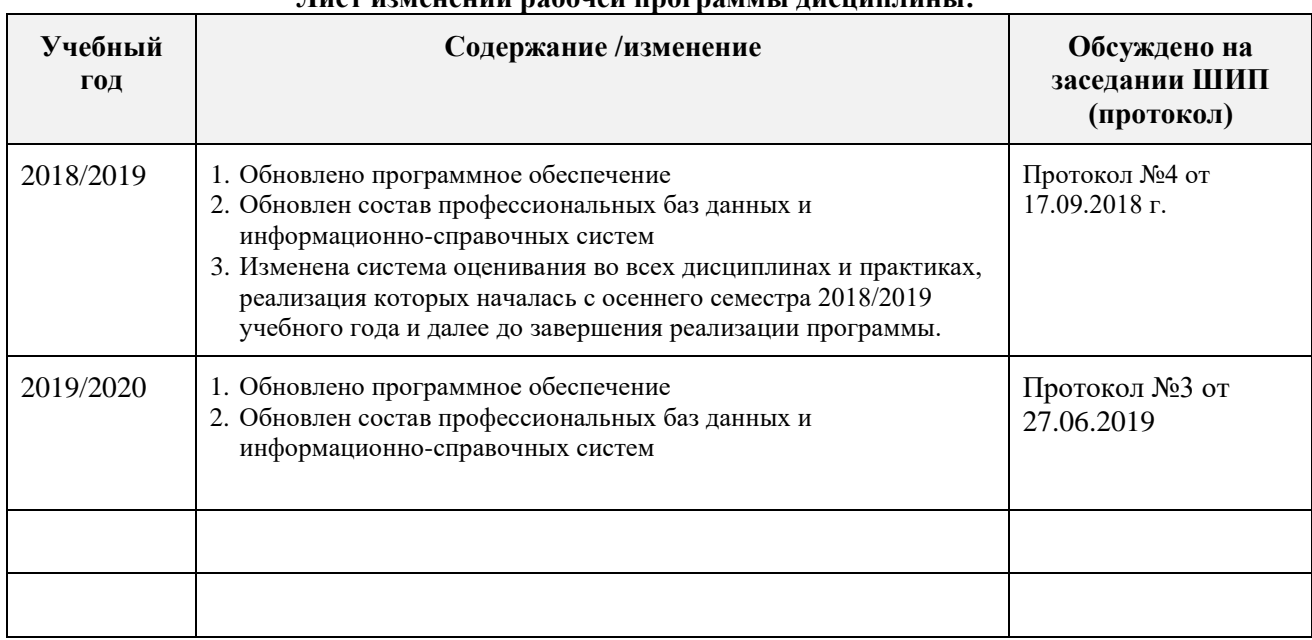